## How do I handle special online discounts, coupons, and Promotion codes (Promos) like Groupon, Living Social, CertifiKids, etc, online?

Last Modified on 10/19/2020 11:05 am EDT

While coupons, promo codes, etc. cannot be automatically applied during online registration, you can utilize a few Jackrabbit features to get the job done!

## Add Coupons/Codes to Online Web Registration

Go to *Tools* menu >*Edit Settings* >*User-defined Fields*, label a Family**User-Defined field**as "Enter Coupon#". This will provide a text box on the **Registration Form** where the customer can enter the information.

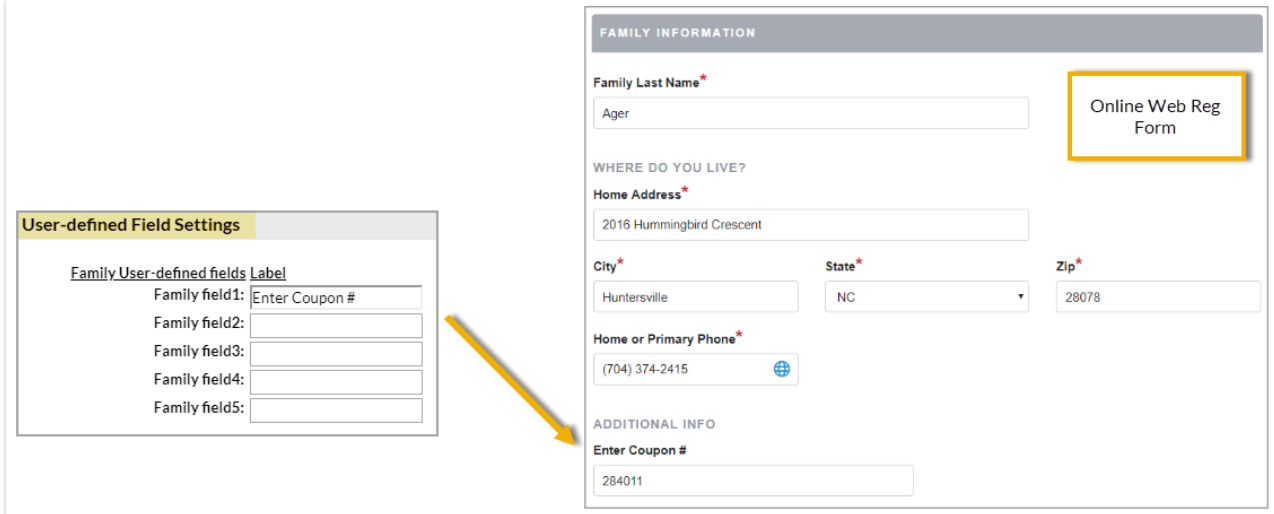

## Post a Credit for the Promotion

Follow the procedures outlined in**Post a Credit - Groupon Credit Example**to apply the credit to the account.